## 2. A variable is a container 1. Python is a calculator 3. Different types cannot be compared 4. A program is a recipe Colvin Run Mill Corn Bread cup commeal 1 cup flour 1/2 teaspoon salt 4 teaspoons baking powde tablespoons suga eaa cup mil 4 cup shortening (soft) or vegetable oi Mix together the dry ingredients. Beat together the egg milk and shortening/oil. Add the liquids to the dry ingredients. Wix quickly by hand. Pour into greased 8x8 or 9x9 baking pan. Bake at 425 degrees for 20-25 minutes. You Type Expressions. Python Computes Their Values. • 5 • 3+4 • 44/2 • 2\*\*3 3\*4+5\*6 - If precedence is unclear, use parentheses (72 – 32) / 9 \* 5

4

# Introduction to Python and Programming

BBM 101 - Introduction to Programming I

Hacettepe University Fall 2016

Fuat Akal, Aykut Erdem, Erkut Erdem

Slides based on material prepared by Ruth Anderson, Michael Ernst and Bill Howe in the course CSE 140 University of Washington

## **1. Python is Like a Calculator**

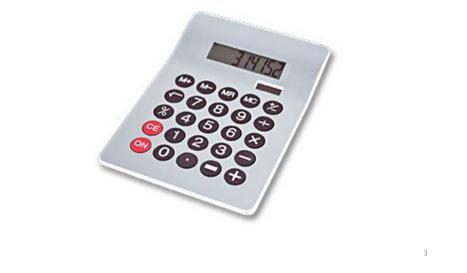

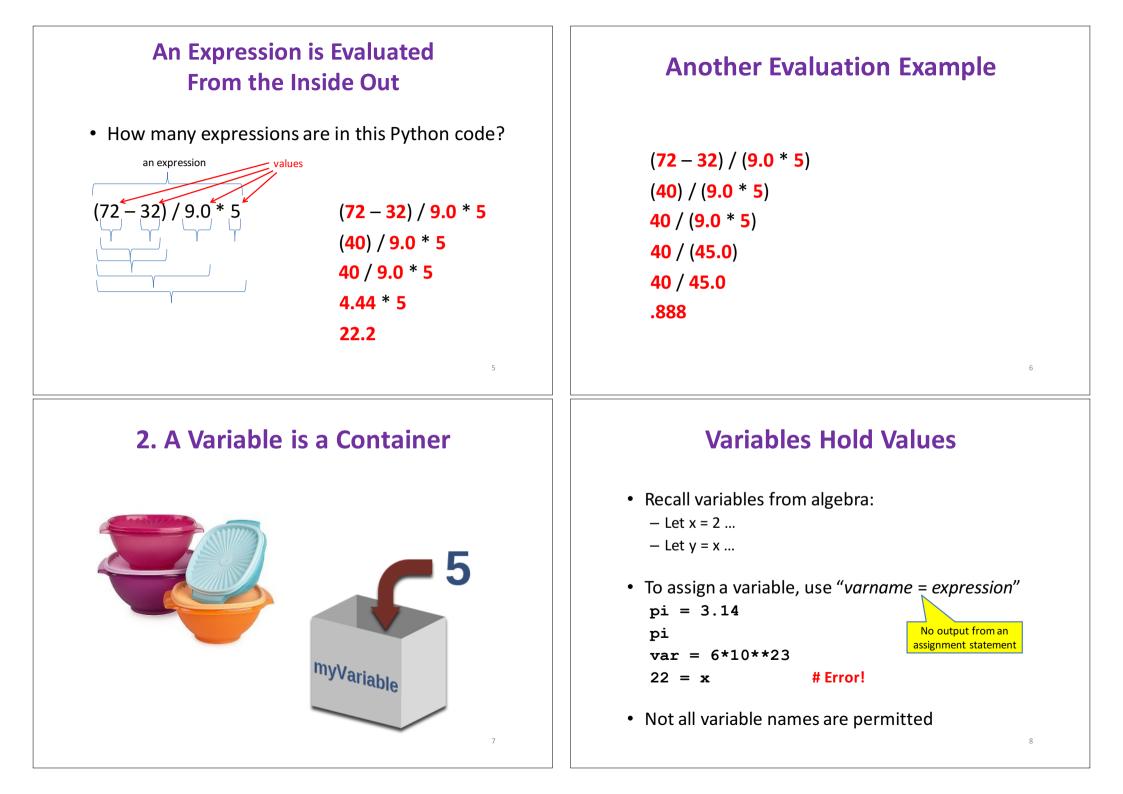

## Changing Existing Variables ("re-binding" or "re-assigning")

- $\begin{array}{rcl} \mathbf{x} &=& 2\\ \mathbf{x} && \\ \mathbf{y} &=& \mathbf{2}\\ \mathbf{y} && \\ \mathbf{x} &=& 5\\ \mathbf{x} && \\ \mathbf{Y} && \end{array}$
- "=" in an assignment is not a promise of eternal equality
  - This is different than the mathematical meaning of "="
- Evaluating an expression gives a new (copy of a) number, rather than changing an existing one

## More Expressions: Conditionals (value is True or False)

| 22 > 4                                                        | # condition, or conditional           |                                              |  |
|---------------------------------------------------------------|---------------------------------------|----------------------------------------------|--|
| 22 < 4                                                        | # condition, or conditional           |                                              |  |
| 22 == 4                                                       |                                       |                                              |  |
| <b>x</b> == 100                                               | # Assignment, <i>not</i> conditional! |                                              |  |
| 22 = 4                                                        | # Error!                              |                                              |  |
| x >= 5                                                        |                                       |                                              |  |
| <b>x</b> >= 100                                               |                                       |                                              |  |
| x >= 200                                                      |                                       | Numeric operators: +, *, **                  |  |
| not True                                                      |                                       | Boolean operators: <b>not</b> , <b>and</b> , |  |
| not (x >= 200)                                                |                                       | Mixed operators: <, >=, ==                   |  |
| 3<4 and 5<6                                                   |                                       |                                              |  |
| 4<3 or 5<6                                                    |                                       |                                              |  |
| temp = 72                                                     |                                       |                                              |  |
| <pre>water_is_liquid = (temp &gt; 32 and temp &lt; 212)</pre> |                                       |                                              |  |

## How an Assignment is Executed

- 1. Evaluate the right-hand side to a value
- 2. Store that value in the variable

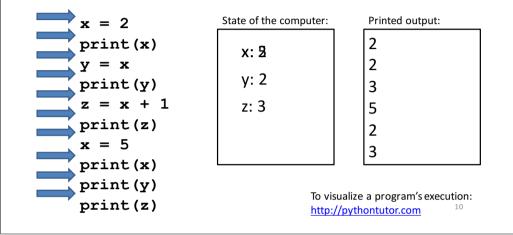

## **More Expressions: strings**

• A string represents text

```
– 'Python'
```

- myString = "BBM 101-Introduction to Programming"
- Empty string is not the same as an unbound variable
- "" and " are the same

#### **Operations:**

or

- Length:

   len(myString)
  - \_ --- ,...<u>1</u> -----<u>3</u>,
- Concatenation:
  - "Hacettepe" + " " + ' University'
- Containment/searching:
  - `a' in myString
  - "a" in myString

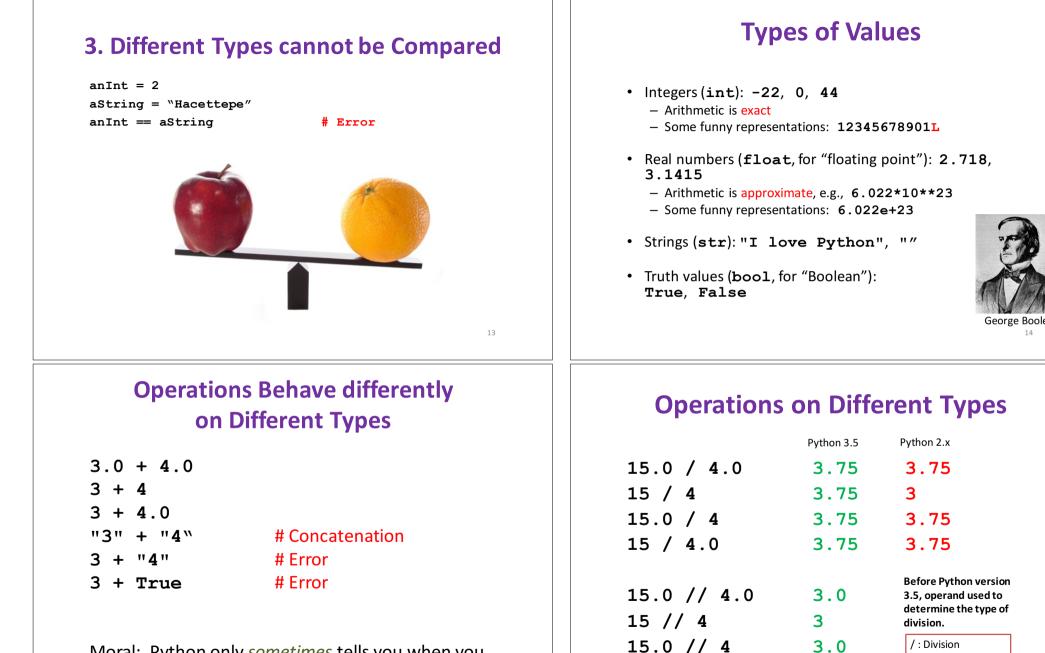

Moral: Python only sometimes tells you when you do something that does not make sense.

15 // 4.0

16

//: Integer Division

3.0

## **Type Conversion**

| float(15)     | 15.0 |
|---------------|------|
| int(15.0)     | 15   |
| int(15.5)     | 15   |
| int("15")     | 15   |
| str(15.5)     | 15.5 |
| float(15) / 4 | 3.75 |

## **Design the Algorithm Before Coding**

- We should think (design the algorithm) before coding
- Algorithmic thinking is the logic. Also, called problem solving
- Coding is the syntax
- Make this a habit
- Some students do not follow this practice and they get challenged in all their courses and careers!

#### A Program is a Recipe

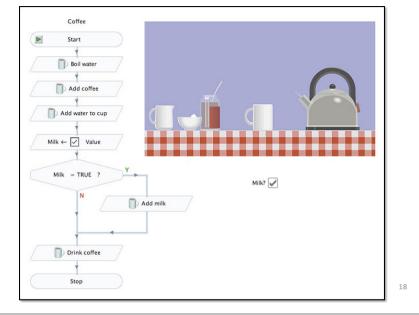

## What is a Program?

- A program is a sequence of instructions
- The computer executes one after the other, as if they had been typed to the interpreter
- Saving your work as a program is better than re-typing from scratch

```
x = 1
y = 2
x + y
print(x + y)
print("The sum of", x, "and", y, "is", x+y)
```

## The print() Statement

- The print statement always prints one line
   The next print statement prints below that one
- Write 0 or more expressions after **print**, separated by commas
  - In the output, the values are separated by spaces
- Examples:

x = 1
y = 2
print(3.1415)
print(2.718, 1.618)
print()
print(20 + 2, 7 \* 3, 4 \* 5)
print("The sum of", x, "and", y, "is", x+y)

#### **Expressions, Statements, and Programs**

21

23

- An expression evaluates to a value
  - 3 + 4
  - pi \* r\*\*2
- A statement causes an effect
   pi = 3.14159
   print(pi)
- Expressions appear within other expressions and within statements (fahr - 32) \* (5.0 / 9) print(pi \* r\*\*2)
- A statement may not appear within an expression
   3 + print(pi) # Error!
- A program is made up of statements
  - A program should do something or communicate information

#### **Exercise: Convert Temperatures**

- Make a temperature conversion chart as the following
- Fahrenheit to Centigrade, for Fahrenheit values of: -40, 0, 32, 68, 98.6, 212
- C = (F 32) × 5/9
- Output: Fahrenheit Centigrade -40 -40.0 0 -17.7778 32 0.0 68 20.0 98.6 37.0 212 100.0
- You have created a Python program!
- (It doesn't have to be this tedious, and it won't be.)

22

## print() Function

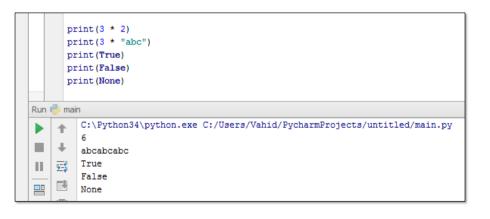

1. Python is a calculator 2. A variable is a container 3. Different types cannot be compared 4. A program is a recipe 94 Dol wate 1 0 Add collee Mile II we 25 **Evolution of Programming Languages** Assembly 1949 Fortran Lisp Algol 1958 1958 Sketchpad 1963 В Simula Basic 1964 Smalltalk С 1971 1971 **Objective-C** 1983 C++ 983 Self 1987 Perl Tcl 1988 Dylan Python Visual Basic Java 1991 1991 1991 1991 Ruby 1993

Javascript

2000

27

PHP 1995

#### **Programming Languages** • A programming language is a "language" to write programs in, such as Python, C, C++, Java • The concept of programming languages are quite similar Python: print("Hello, World!") public static void main(String[] args) { • Java: System.out.println("Hello, World"); • Python is simpler! That's why we are learning it first 🙂 26 Most Popular Coding Languages of 2015 TCL .07% VB.NET .1% Clojure 04% 9.8% Lua Bash Javascript .4% C# 7.4% Python

http://blog.codeeval.com/codeevalblog/2015